## **Seminář 09**

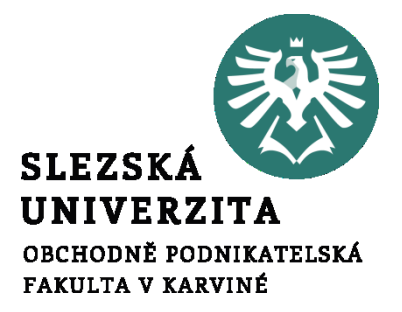

#### **Ing. et Ing. Michal Halaška, Ph.D.**

### Pohoda

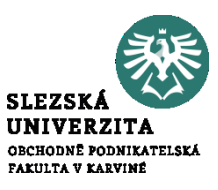

Ujistěte se, že je účetní období účetní jednotky nastaveno na aktuální rok. V případě, že tomu tak není, změňte jej na účetní období aktuálního roku.

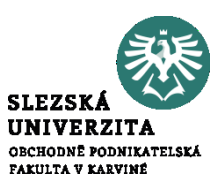

Vytvořte v systému pohoda nabídku pro firmu Stavební podnik Palagonia s IČ: 44793308 na ocelové trubky typu 100D5P a 150D10P. Ceny za dané druhy trubek jsou následující: 100 Kč a 250 Kč a jsou bez DPH. Množství trubek je následující: 200 Ks a 500 Ks. Na trubky typu 150D10P dejte zákazníkovi slevu 5 % vzhledem k počtu poptávaných trubek. Následně nabídku připravte k odeslání zákazníkovi.

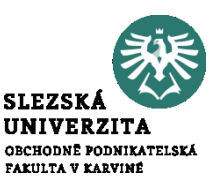

Vytvořte v systému Pohoda přijatou objednávku od firmy Stavební podnik Palagonia s IČ: 44793308 na ocelové trubky typu 100D5P a 150D10P. Využijte údaje z příkladu č. 1. Do potvrzení o přijetí objednávky uveďte, že objednávka bude vyřízený nejpozději do 15.5.2022.

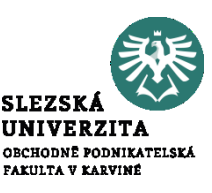

Vystavte v systému Pohoda zálohovou fakturu pro firmu Stavební podnik Palagonia s IČ: 44793308 na ocelové trubky typu 100D5P a 150D10P. Využijte údaje z předešlých příkladů. Datum splatnosti zálohové faktury určíme na týden.

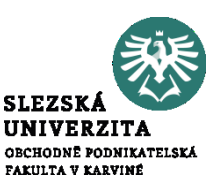

Vystavte v systému Pohoda zálohovou fakturu pro firmu Stavební podnik Palagonia s IČ: 44793308 na ocelové trubky typu 100D5P a 150D10P. Využijte údaje z předešlých příkladů. Datum splatnosti zálohové faktury určíme na týden.

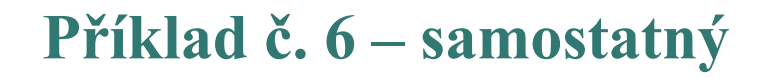

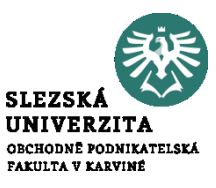

### How does a blockchain work

# https://www.youtube.com/watch?v= SSo\_EIwHSd4

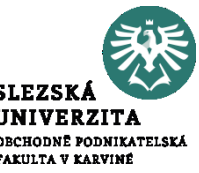

Společnost Metalflux (IČO 10897691) poptává trubky typu 200D15P a 200D20P. Cena prvního typu bez DPH je 330 Kč a cena druhého typu trubek je 275 Kč. Firma poptává 150 Ks trubek každého typu. Postupně v rámci prodejního procesu vytvořte nabídku, objednávku, zálohovou fakturu a následně po obdržení platby i konečnou fakturu.